## **Vehicles**

The  $\sim$  DETAILS $\sim$  card shows publicly available data for the vehicle. This data can be updated with the REFRESH button.

The  $\sim$  JOBS $\sim$  card shows all job items from job cards on the selected vehicle.

The ~ITEMS~ card shows all invoiced goods and services.

The  $\sim$  DMS $\sim$  card allows access to any uploaded documents into the Document Management System archive.

From: <https://wiki.micro-process.hr/>-

Permanent link: **<https://wiki.micro-process.hr/doku.php?id=en:brix:vehicles>**

Last update: **10/09/2019 19:20**

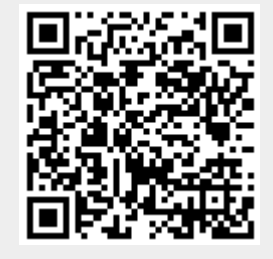